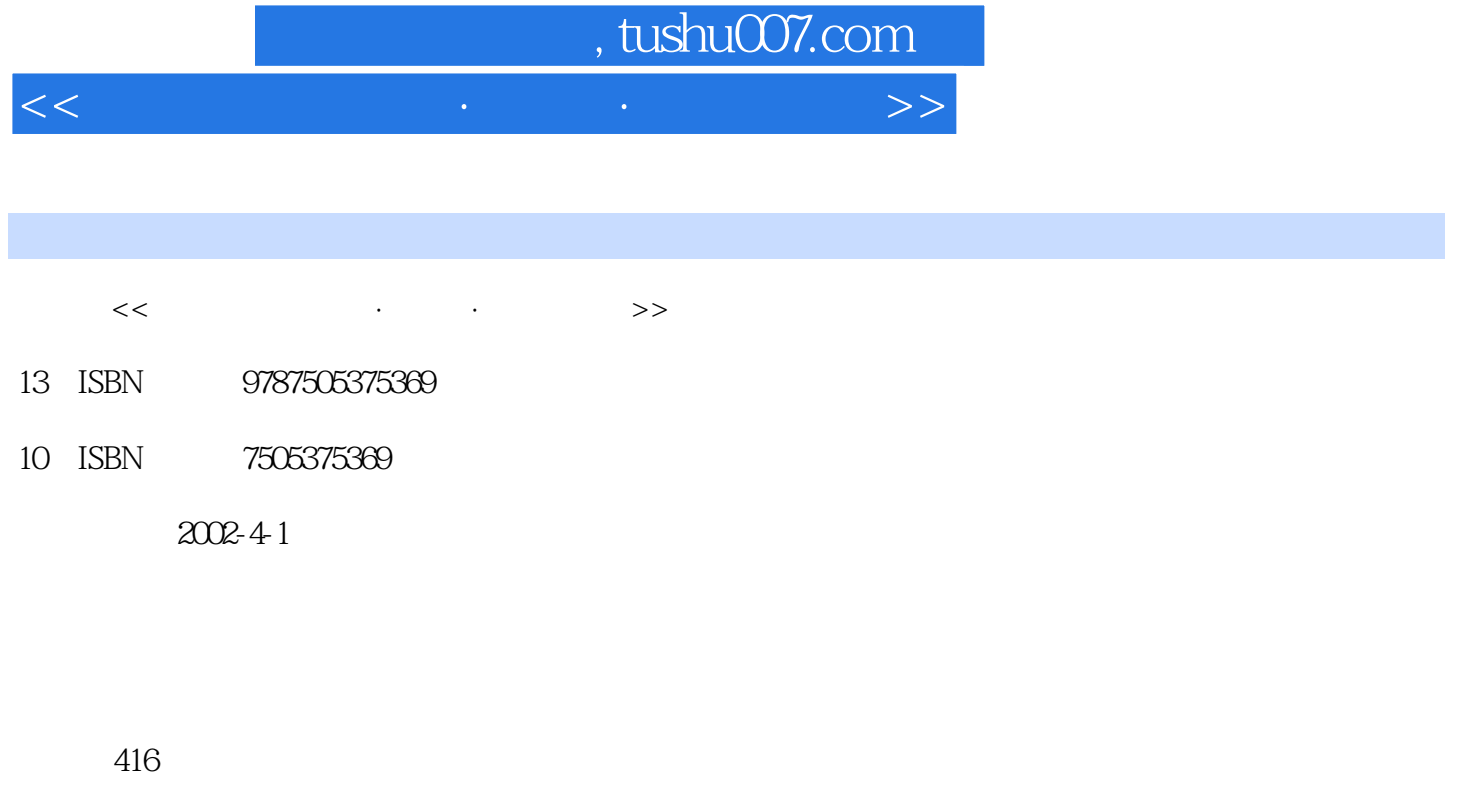

字数:628

extended by PDF and the PDF

更多资源请访问:http://www.tushu007.com

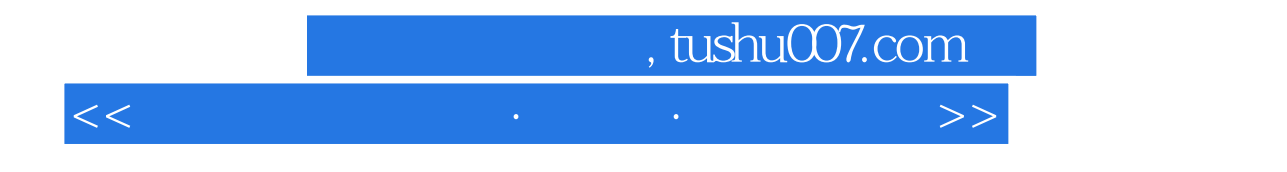

 $14$  $B$ IOS

## $\sim$  tushu007.com

 $11.2$ <br>51.51  $\overline{1}$ 11.1 11.3 51.5.2 41.5 41.4 71.61  $61.6$ 71.62  $7\quad2$ 01.0<br>1121 1122 1123<br>12232 14233 MagicT<br>Norton Utilities 2002 17242 SiSoft Sandra 26 3 1123<br>MagicTweak 1624 1123.1 Windows  $172.4$ 3131 44331 3131.1 System Cleaner 3131.2 System Mechanic 343.2 41321 423<br>45334 4233 41322 44332 44333 47335 51336 56341 Windows XP 52337 5434  $56342$  Windows XP 634 59 4  $6341.2$   $6741.6$ 634 1.1 CPU 644.1.3  $6641.5$   $7042$ 684.1.7 654 1.4 694.1.8 714.3 CPU 71431 6941.8 7143 CPU 71432 6941.8 6941.8 6941.8 6941.8 6941.8 694 1.8 6941.8 6941.8 694 MyCPU 71432 Super Speed 774.4.3 SisSoft Sandra 2001 784.5 794.5.1 3D Mark 2001 SE 804.5.2 Quake III 854.5.3 S 874.6.1 Dr. Hardware 2002 874.6.2 SisSoft Sandra 2001 904.7 Sandra 2001 864.6 924.7.1 SisSoft Sandra 2001 934.7.2 Dr. Hardware 2002 934.8 Winbench 954.8.1 Winbench WinBench 99 95483 WinBench 99 96 5 BIOS 1035.1 BIOS 954.82 1045.3<br>1095.5.1 1095.5.2 PNP AND PCI SETUP 1115.5.3 Integrated IDE 1035.2 1075.5 Peripherals 1125.6 BIOS 1145.6.1 BIOS 1155.6.2 BIOS 1155.6.3 BIOS 1175.6.4 BIOS 1256.1 1256.1.1 1256.1.2 BIOS 1286.1.3 1296.2 182841<br>
BIOS 188853<br>
193861 Power Strip 193862 Power Strip<br>
2019.2 2029.3<br>
2039.5 2039.6<br>
2039.7<br>
2039.7<br>
2039.11.1 2019.1 2019.2  $194$   $9$ 2029.4  $\sim$   $2079.61$  NeroDriveSpeed\_150  $2079.62$  NeroDriveSpeed\_150  $2139.11$ <br>3.109.9  $2119.10$  $2139.11$ <br> $2169.11.4$ <br> $2209.11.7$   $222$  $21098$ 2139.11.1 2149.11.2 2149.11.3 2189.11.6 222 10 2189.11.5 225101.2 225101.1 22610.2  $225101$ 2271021  $229103$  Windows XP  $\degree$ 2271022

## tushu007.com

2321031 Windows XP " 2321032 2341033 2351034<br>2411035 247104 " 248 11<br>25311.1.2 25 339131.1 339131.2 340131.3 341131.4<br>
342131.5 342132 351132.3 KVW300 357132.4 360133 DIY 3611331 WinZip<br>
3611332 Word 36213.4 36313.41<br>
3641342 365135 366136 367137 37313<br>
373137.2 377 14 385141 NTFS 38514 1.1 NTFS 3851 NTFS 38514.1.3 NTFSDOS Professional 38814.2 CMOS 39414.2.1 Cmosmenu 39414.2.2 CMOS 39714.3 CPU 39814.3.1 CPUCool 39814.3.2 Softcooler 40014.4 40114.4.1 40214.4.2 40414.5 40614.5.1 Automate 4 40614.5.2 WinScheduler 414

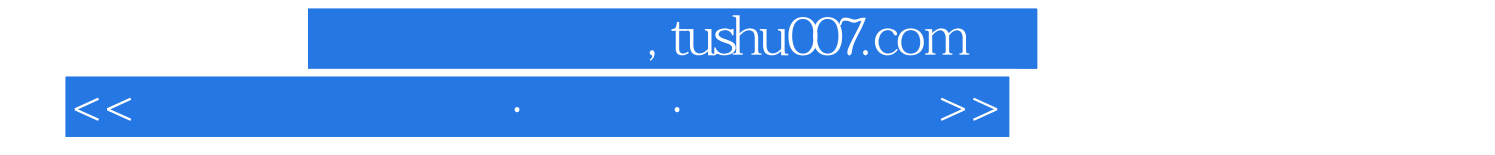

本站所提供下载的PDF图书仅提供预览和简介,请支持正版图书。

更多资源请访问:http://www.tushu007.com